#### **BAB III**

#### **METODE PENELITIAN**

Metode penelitian menurut Surakhmad (1998 : 131) adalah "cara utama yang dipergunakan untuk mencapai tujuan, misalnya untuk menguji serangkaian hipotesis dengan menggunakan teknik dan analisis". Sedangkan menurut Sugiyono (2008 : 2), "metode penelitian merupakan cara ilmiah untuk mendapatkan data dengan tujuan dan kegunaan tertentu".

Metode penelitian yang digunakan dalam penelitian ini adalah metode eksperimen. Metode ekperimen menurut Panggabean (1996 : 19) adalah "metode penelitian di lapangan yang ingin mengetahui apa yang bakal terjadi". Tujuan penelitian eksperimen adalah untuk menyelidiki hubungan saling sebab akibat dengan cara mengenakan kepada satu atau lebih kelompok eksperimental, satu atau lebih kondisi perlakuan dan membandingkan hasilnya dengan kelompok kontrol.

# **A. Desain Penelitian**

Desain eksperimen yang digunakan dalam penelitian ini adalah *Quasi Experimental.* Menurut Sugiyono (2008 : 77), desain ini mempunyai kelompok kontrol, tetapi tidak dapat berfungsi sepenuhnya untuk mengontrol variabel-variabel luar yang mempengaruhi pelaksanaan eksperimen. Adapun tipe yang digunakan adalah *Nonequivalent Control Group Design.* Dalam desain ini terdapat dua kelompok yang dipilih tidak secara random, kemudian diberi *pre-test*  untuk mengetahui keadaan awal kelompok dan *post-test* untuk mengetahui keadaan setelah *treatment*. Perbedaan (*gain*) antara *pre-test* dan *post-test* diasumsikan sebagai efek dari *treatment* atau eksperimen. Bentuk desain penelitian dapat digambarkan dengan tabel 3.1 di bawah ini:

# **Tabel 3.1 Desain Penelitian**  *"Nonequivalent Control Group Design"*

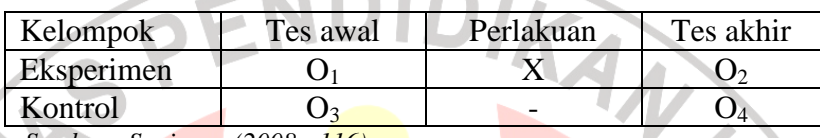

 *Sumber: Sugiyono (2008 : 116)* 

#### *Keterangan :*

 $O_1$  dan  $O_3$  = hasil belajar dari tes awal (pre-test) *O2 = hasil belajar dari test akhir(post-test) setelah mendapatkan treatment O4 = hasil belajar dari tes akhir (post-test)tanpa treatment X = treatment berupa pembelajaran menggunakan model cooperative learning tipe NHT pada mata pelajaran akuntansi.* 

# **B. Operasionalisasi Variabel**

Variabel penelitian menurut Sugiyono (2007 : 60) adalah "*segala sesuatu yang berbentuk apa saja* yang ditetapkan oleh peneliti untuk dipelajari sehingga diperoleh informasi tentang hal tersebut, kemudian ditarik kesimpulannya". Operasionalisasi variabel dalam Pedoman Operasional Penulisan Skripsi diperlukan untuk menjelaskan dimensi dan indikator-indikator dari setiap variabel penelitian agar pengukuran yang dilakukan menjadi lebih mudah sehingga dapat dijadikan patokan dalam pengumpulan data.

Penelitian ini melibatkan satu variabel berupa hasil belajar siswa yang diberi perlakuan dengan pembelajaran model *cooperative learning* tipe NHT pada objek penelitian kemudian dibandingkan dampaknya antara kondisi sebelum dan sesudah *treatment* kemudian dibandingkan kembali antara objek yang diberi *treatment* dengan yang objek yang tidak diberi *treatment.*

Berikut operasionalisasi variabel penelitian:

- Variabel : Hasil Belajar Siswa.
- Dimensi : Hasil belajar kognitif yang dicapai siswa pada mata pelajaran akuntansi sebelum dan sesudah perlakuan model *cooperative learning* tipe NHT.
- Indikator : Pencapaian nilai sebagai hasil belajar dalam bentuk tes formatif baik sebelum maupun sesudah penerapan perlakuan.

Skala : Interval.

• *Treatment* : Penerapan model pembelajaran kooperatif tipe NHT pada kegiatan belajar mengajar mata pelajaran Akuntansi dengan materi persamaan akuntansi.

# **C. Populasi dan Sampel**

### **1. Populasi**

Pengertian populasi menurut Sugiyono (2008 : 80) adalah "wilayah generalisasi yang terdiri atas: obyek/subyek yang mempunyai kualitas dan karakteristik tertentu yang ditetapkan oleh peneliti untuk dipelajari dan kemudian ditarik kesimpulannya".

Penelitian ini akan dilaksanakan di SMA Angkasa Lanud. Husein Sastranegara Bandung, maka yang menjadi populasi penelitian ini adalah lima kelas XI IPS SMA Angkasa.

#### **2. Sampel**

Menurut Sugiyono (2008 : 81) "Sampel adalah bagian dari jumlah dan karakteristik yang dimiliki oleh populasi tersebut". Sampel dalam penelitian ini adalah kelas XI IPS C dengan jumlah siswa 42 orang yang digunakan sebagai kelas eksperimen dan kelas XI IPS A dengan jumlah siswa 43 orang sebagai kelas kontrol.

Adapun alasan penggunaan kedua kelas tersebut sebagai sampel penelitian ini adalah sebagai berikut:

Kedua kelas tersebut dibimbing dan diajar oleh guru akuntansi yang sama.

2. Kedua kelas tersebut sama-sama memperoleh pengajaran materi akuntansi.

#### **D. Teknik Pengumpulan Data**

Data penelitian dikumpulkan melalui teknik tes tertulis yang dilakukan untuk mengungkapkan hasil belajar siswa pada bahasan persamaan akuntansi. Tes dilakukan dua kali yaitu sebelum (*pre-test*) dan sesudah (*post-test*) penerapan *traetment*. Dan tes ini berlaku untuk kedua kelas, yaitu kelas kontrol dan kelas eksperimen.

Adapun langkah-langkah yang dilakukan dalam proses pengumpulan data adalah sebagai berikut:

1. Menentukan kelompok eksperimen dan kelompok kontrol dengan teknik sampling yang telah dibahas pada sub bagian sampel.

- 2. Melakukan *pre-test* untuk mengukur pengetahuan awal pada kedua kelompok.
- 3. Memberikan perilaku atau *treatment* pada kelompok eksperimen berupa pembelajaran materi persamaan akuntansi dengan menggunakan model pembelajaran kooperatif tipe NHT dan kelompok kontrol belajar seperti biasanya*.*
- 4. Melakukan *post-test* untuk mengukur hasil belajar siswa setelah mendapatkan *treatment.*

5. Menghitung perbedaan (*gain*) hasil tes awal dan tes akhir untuk masing-masing kelompok

- 6. Membandingkan kedua *gain* untuk menentukan apakah penggunaan model pembelajaran kooperatif tipe NHT dapat meningkatkan hasil belajar siswa.
	- 7. Membandingkan *gain* kedua kelompok untuk mengetahui seberapa besar perbedaan hasil belajar masing-masing kelompok.

Untuk mengetahui apakah tes tertulis yang digunakan sebagai instrumen dalam penelitian ini mampu memberikan data yang valid dan reliabel, maka dilakukan serangkaian uji instrumen, yakni sebagai berikut:

a) Validitas Tes

Sebagaimana diungkapkan Scarvia B. Anderson (dalam Suharsimi Arikunto 2008 : 65) "*A Test is valid if it measure what it purpose to measure".* Maka dapat diartikan bahwa validitas sebagai ukuran yang menunjukkan tingkat-timgkat kesahihan atau keabsahan instrument. Sebuah tes atau instrument dikatakan valid, apabila tes tersebut mampu mengukur apa yang hendak diukur secara tepat.

b) Reliabilitas Tes

Menurut Arikunto (2008 : 86), sebagai salah satu bagian dalam persyaratan tes, reliabilitas memiliki hubungan dengan masalah kepercayaan. Sebuah tes dikatakan reliabel, jika tes tersebut memberikan hasil yang tetap walaupun diberikan berkali-kali. Dengan kata lain, hasil tes tersebut menunjukkan keajegan atau ketetapan.Maka dapat diartikan reliabilitas adalah ketetapan suatu tes apabila diuji kepada subjek yang sama. Untuk mengetahui ketetapan ini pada dasarnya dilihat dari kesejajaran hasil.

 Berikut merupakan tabel yang menunjukkan klasifikasi nilai untuk reliabilitas tes:

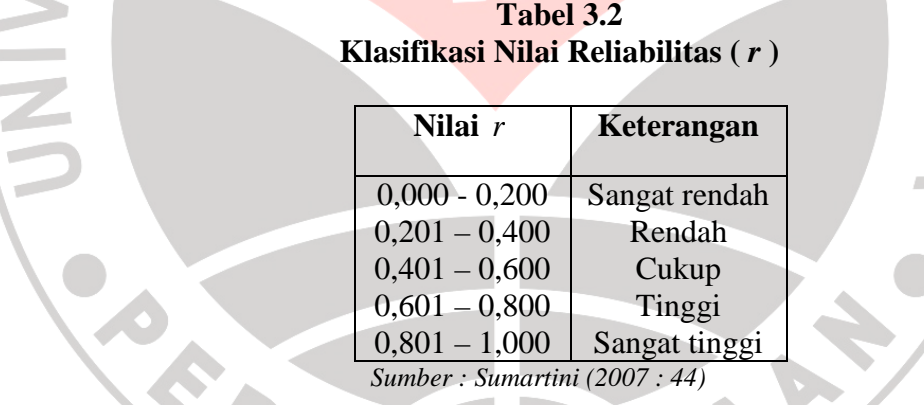

c) Tingkat Kesukaran

Tingkat kesukaran soal dipandang dari kesanggupan atau kemampuan siswa dalam menjawab soal-soal tersebut, bukan dilihat dari sudut guru sebagai pembuat soal. Persoalan terpenting dalam melakukan analisis tingkat kesukaran soal adalah penentuan proporsi dan kriteria soal yang termasuk mudah, sedang dan sukar.

Soal yang dikategorikan baik adalah soal yang tidak terlalu mudah atau tidak terlalu sukar. Bilangan yang menunjukkan sukar dan mudahnya suatu soal disebut indeks kesukaran (*difficulty index*). Besarnya indeks kesukaran antara 0,00 sampai dengan 1,00. Soal dengan indeks kesukaran 0,00 menunjukkan soal itu terlalu sukar, sebaliknya indeks 1,00 menunjukkan soalnya terlalu mudah.

 Berikut ini merupakan tabel yang menunjukkan klasifikasi indeks tingkat kesukaran:

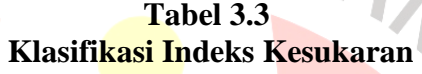

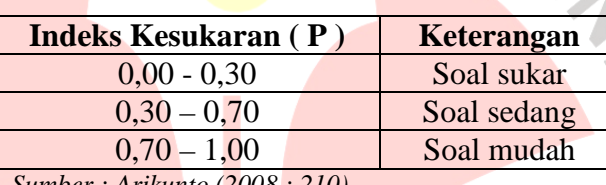

*Sumber : Arikunto (2008 : 210)* 

d) Daya pembeda

Menurut Suharsimi Arikunto (2008 : 211), "daya pembeda soal adalah kemampuan suatu soal untuk membedakan antara kelompok siswa yang pandai (berkemampuan tinggi/*upper group*) dengan kelompok siswa yang kurang pandai (berkemampuan rendah/*lower group*)".

Berikut merupakan tabel yang mengklasifikasikan daya pembeda suatu

tes:

# **Tabel 3.4 Klasifikasi Daya Pembeda**

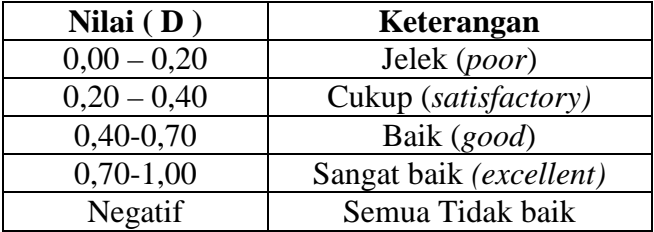

*Sumber: Arikunto (2008 : 218)* 

Untuk pengukuran *validitas, reliabilitas,* daya pembeda dan tingkat kesukaran soal yang berbentuk pilihan ganda, penulis menggunakan alat bantu yaitu *software anates versi 4.0,* perangkat lunak ini dikembangkan oleh Karnoto dan Yudi Wibisono

# **E. Teknik Pengolahan Data dan Pengujian Hipotesis**

Setelah melakukan pengujian instrument penelitian dengan melakukan uji validitas, uji reliabilitas, tingkat kesukaran dan daya pembeda, selanjutnya adalah menganalisis data dan pengujian hipotesis, apakah hipotesis dapat diterima atau ditolak.

Untuk mengetahui hasil belajar siswa dilakukan pengolahan data terhadap hasil *post-test* dan nilai *gain* (selisih) antara *pre-test* dan *post-test.* Pengolahan data terhadap hasil *post-test* dimaksudkan untuk mengetahui hasil belajar siswa, sedangkan perhitungan *gain* dimaksudkan untuk mengetahui pengaruh perlakuan yang diberikan terhadap hasil belajar siswa. Analisis data dalam penelitian ini menggunakan cara statistik.

Adapun langkah-langkah yang digunakan untuk mengolah data hasil penelitian, meliputi:

#### **1. Penskoran**

Penskoran untuk soal pilihan ganda menggunakan metode *rights only,* yaitu jawaban benar diberi skor satu dan jawaban yang salah atau butir soal yang tidak dijawab serta jawaban lebih dari satu diberi skor nol. Skor setiap siswa ditentukan dengan menghitung jumlah jawaban yang benar dengan menggunakan rumus:

$$
S = \sum R
$$
  
Keterangan: 
$$
S = skor siswa
$$

$$
R = jawaban siswa yang benar
$$

#### **2. Penentuan** *gain*

Setelah diperoleh skor *pre-test* dan *post-test,* selanjutnya dihitung selisih antara skor *pre-test* dan *post-test* untuk memperoleh skor *gain.* 

$$
G = T_2 - T_1
$$
  
Dimana:  $G = Gain$   

$$
T_2 = skor post-test
$$
  

$$
T_1 = skor pre-test
$$

#### **3. Uji normalitas dengan menggunakan chi kuadrat**

Uji normalitas dilakukan untuk melihat bahwa data yang diperoleh dari skor *pre-test* dan *post-test* kelompok eksperimen dan kelompok kontrol berditribusi normal atau tidak. Untuk menguji normalitas tes dari kedua kelompok tersebut digunakan uji chi kuadrat  $(\chi^2)$ . Menurut Riduwan (2008 : 121-124), langkah-langkah yang dilakukan untuk menguji normalitas dengan chi kuadrat adalah sebagai berikut:

KAP

a. Menentukan rentang skor ( *r* )

*r =* skor tertinggi – skor terendah

b. Menentukan banyaknya kelas ( *BK* )

*BK* = 1 + 3,3 log *N*

 $N =$  jumlah subjek

c. Menentukan panjang kelas (*P*) dengan rumus sebagai berikut:

$$
P = \frac{r}{BK}
$$

d. Memasukkan data skor ke dalam tabel distribusi frekuensi

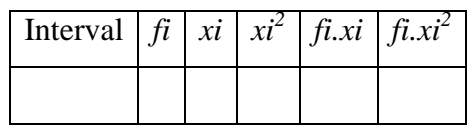

e. Menghitung rata-rata skor

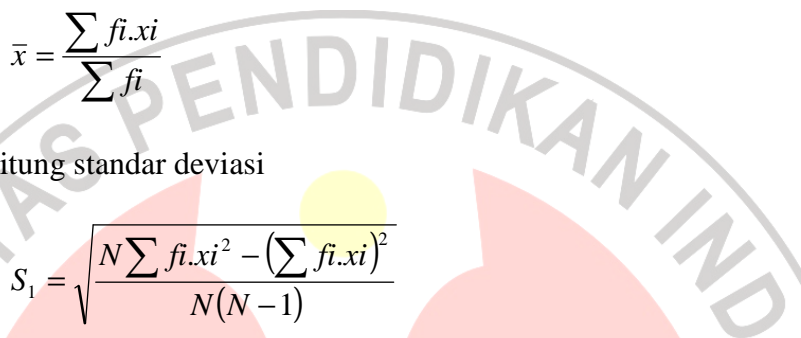

f. Menghitung standar deviasi

$$
S_1 = \sqrt{\frac{N \sum f_i x i^2 - (\sum f_i x i)^2}{N(N-1)}}
$$

g. Menentukan luas kelas interval (*BK*)

Batas kelas interval dapat ditentukan dengan cara mengurangi 0,5 dari nilai ujung bawah kelas dan menambahkan 0,5 kepada nilai ujung atas kelas.

- h. Mentransformasikan batas kelas interval ke dalam bentuk normal standar
	- (*Z*). Adapun persamaan yang digunakan:

$$
Z = \frac{BK - \bar{x}}{S_1}
$$

- i. Mencari luas 0-Z dari Tabel Kurve Normal dari 0-Z dengan menggunakan angka-angka untuk batas kelas
- j. Menghitung luas tiap kelas interval ( *l* ) dengan cara mengurangkan angka-angka 0-Z yaitu angka baris pertama dikurangi baris kedua, angka baris kedua dikurangi baris ketiga dan begitu seterusnya, kecuali untuk

angka yang berbeda pada baris paling tengah ditambahkan dengan angka pada baris berikutnya.

k. Menghitung frekuensi yang diharapkan (*fe*).

 $f_e = I \times N$ 

Dengan,  $f_e$  = frekuensi yang diharapkan

*I* = luas kelas interval dan *N* = jumlah data

l. Membuat daftar distribusi frekuensi observasi (*f0*) dan frekuensi yang

diharapkan (*fe*) seperti tabel berikut:

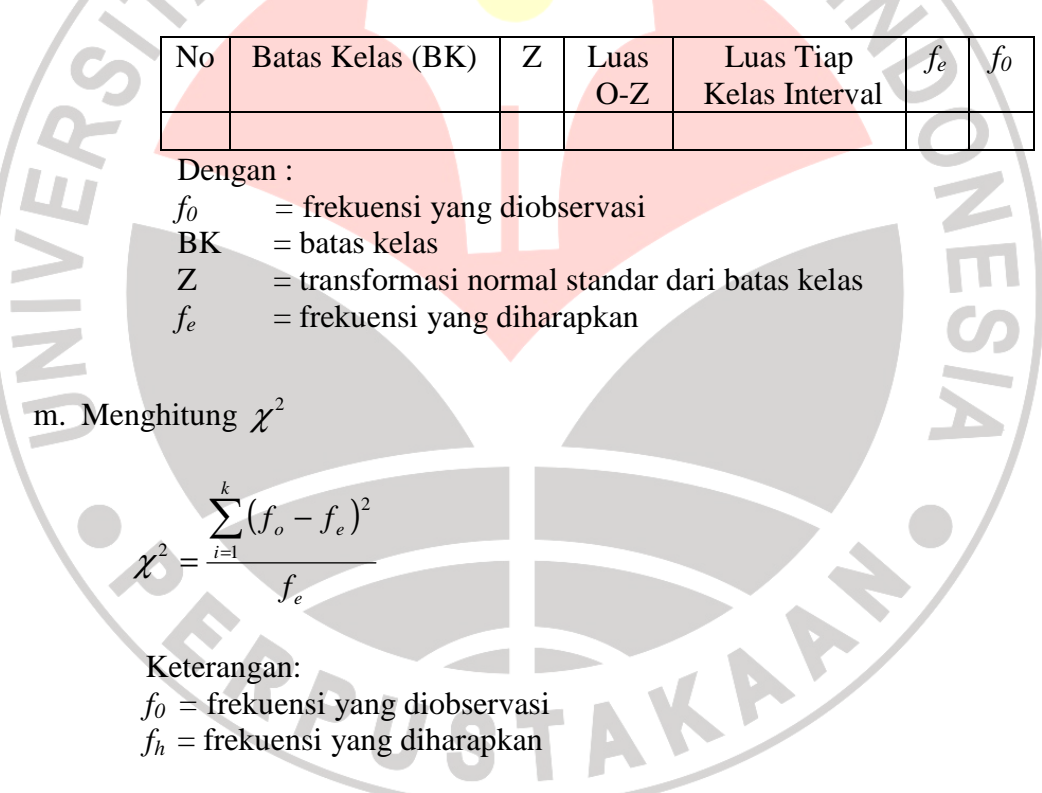

n. Menentukan derajat kebebasan (*dk*)

 $dk = k - 1$ 

*k* = Banyaknya kelas interval

- o. Menentukan nilai  $\chi^2_{\text{Table 1}}$  dari daftar chi kuadrat
- p. Menentukan kriteria uji normalitas menggunakan ketentuan berikut

Jika  $\chi^2$ <sub>Hitung</sub> <  $\chi^2$ <sub>Tabel</sub>, maka data tersebut berditribusi normal.

Jika  $\chi^2$ <sub>Hitung</sub>  $\geq \chi^2$  <sub>Tabel</sub>, maka data tidak berditribusi normal.

### **4. Uji homogenitas dengan uji-F**

Setelah kedua sampel diketahui berditribusi normal atau tidak, selanjutnya dicari nilai homogenitasnya menggunakan uji-F. Langkah-langkah yang ditempuh untuk melakukan pengujian homogenitas varians adalah sebagai berikut:

a. Menentukan varians data penelitian.

b. Menghitung harga varians pada kelompok eksperimen dan kelompok kontrol dengan rumus :

 $F_{Hitung} = \frac{\text{varians terbesar}}{\text{varians terkecil}}$  **Riduwan** (2008:120)

Menentukan derajat kebebasan baik untuk pembilang maupun penyebut dengan persamaan:

 $dk = N - 1$ 

- d. Menentukan nilai *FTabel* dengan nilai derajat kebebasan yang telah ditentukan.
- e. Membandingkan nilai *FHitung* dan *FTabel* (untuk menentukan homogen tidaknya varians) dengan ketentuan sebagai berikut:

Jika *FHitung* < *FTabel* maka data tersebut homogen dan sebaliknya

Jika *FHitung* > *FTabel* maka data tersebut tidak homogen.

#### **5. Uji hipotesis dengan uji-t**

Bila data berdistribusi normal dan homogen, maka langkah selanjutnya adalah melihat perbedaan antara kelas eksperimen dengan kelas kontrol maka digunakan uji-t, langkah-langkahnya adalah sebagai berikut:

1) Menentukan formulasi hipotesis

ΙМ.,

- 2) Menentukan taraf nyata α dan t tabel
- 3) Menentukan nilai uji statistik yaitu dengan mencari t hitung

Suharsimi Arikunto (2006:311) M = nilai rata-rata hasil perkelompok = Banyaknya subjek  $x =$  deviasi setiap nilai  $X_2$  dan  $X_1$  $=$  deviasi setiap nilai Y<sub>2</sub> dari mean Y<sub>1</sub> dimana  $\sum x^2$  diperoleh dari  $\sum X^2 - \frac{(\sum X)^2}{n}$  dan;  $\sum y^2$  diperoleh dari

Pada hipotesis, peneliti merumuskan bahwa terdapat perbedaan hasil belajar antara siswa kelompok eksperimen dengan siswa kelompok kontrol. Oleh karena itu, peneliti dalam hal ini sudah tidak mempunyai kecendrungan memihak pada hasil tes sesudah eksperimen. Dengan demikian, menurut Suharsimi Arikunto (2006 : 312) pengetesan yang dilakukan harus menggunakan pengetesan dua ekor/dua arah.

Dalam pengetesan dua arah, setelah didapatkan thitung, peneliti akan membandingkan dengan t<sub>tabel</sub> pada taraf signifikansi 0,05 dengan  $dk = k_{eks} + k_{kon} - 2$ .

 $H<sub>null</sub>$  atau  $H<sub>0</sub>$ : Tidak terdapat perbedaan hasil belajar antara siswa kelompok eksperimen dengan siswa kelompok kontrol.

Hkerja atau H1: Terdapat perbedaan hasil belajar antara siswa kelompok eksperimen dengan siswa kelompok kontrol.

Perumusan uji hipotesis

 $H_0 = t$  hitung  $< t$  tabel  $H_1 = t$  hitung  $\geq t$  tabel

( Suharsimi Arikunto 2006 : 312 dengan penyesuaian ),

Tetapi bila distribusi datanya tidak normal, pengujian hipotesis menggunakan analisis tes non parametrik dengan uji Wilcoxon. Adapun langkah-langkah yang ditempuh dalam uji Wilcoxon adalah sebagai berikut :

a) Membuat daftar *rank* dengan mengurutkan nilai kedua sampel (skor *pre-test* dan *post-test*). Nomor *rank* dimulai dari selisih terkecil kedua skor tanpa memperhatikan tanda.

b) Mengitung nilai *W* (*Wilcoxon*)

Nilai W adalah bilangan yang paling kecil dari jumlah *rank* positif atau jumlah rank negatif. Bila jumlah *rank* positif sama dengan jumlah *rank* negatif, nilai W diambil salah satunya.

c) Menentukan nilai W dari daftar

Untuk jumlah siswa lebih dari 20, maka nilai W dihitung dengan rumus :

$$
W = \frac{n(n+1)}{4} - X\sqrt{\frac{n(n+1)(2n+1)}{24}}
$$

Untuk taraf signifikansi 0.01, harga  $X = 2.578$  sedangkan untuk taraf signifikansi 0.05, harga  $X = 1.96$ 

d) Menentukan kriteria pengujian hipotesis

Hipotesis yang diajukan diterima jika nilai  ${\rm\ W_{\rm{hitung}} < W_{\rm{table}}}$ 

![](_page_14_Picture_4.jpeg)